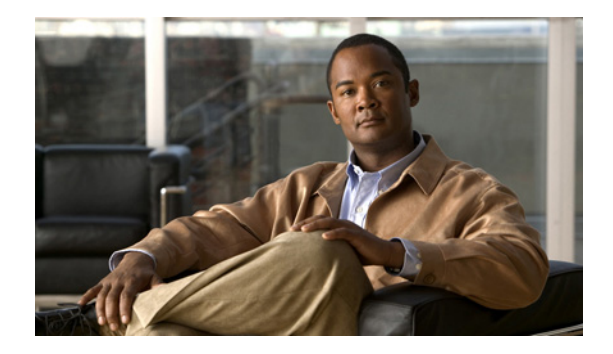

# **Preface**

The *Cisco Broadband Access Center DPE CLI Reference* describes the command line interface (CLI) commands that support Cisco Broadband Access Center, which is called Cisco BAC throughout the guide.

This chapter provides an outline of the other chapters in this guide, and demonstrates the styles and conventions used in the guide.

This chapter contains:

- **•** [Audience, page vii](#page-0-0)
- **•** [Organization, page vii](#page-0-1)
- **•** [Conventions, page viii](#page-1-0)
- **•** [Product Documentation, page ix](#page-2-0)
- **•** [Obtaining Documentation and Submitting a Service Request, page ix](#page-2-1)

#### <span id="page-0-0"></span>**Audience**

This guide is written for those using the CLI of the Cisco BAC Device Provisioning Engine (DPE).

### <span id="page-0-1"></span>**Organization**

This guide includes the following sections:

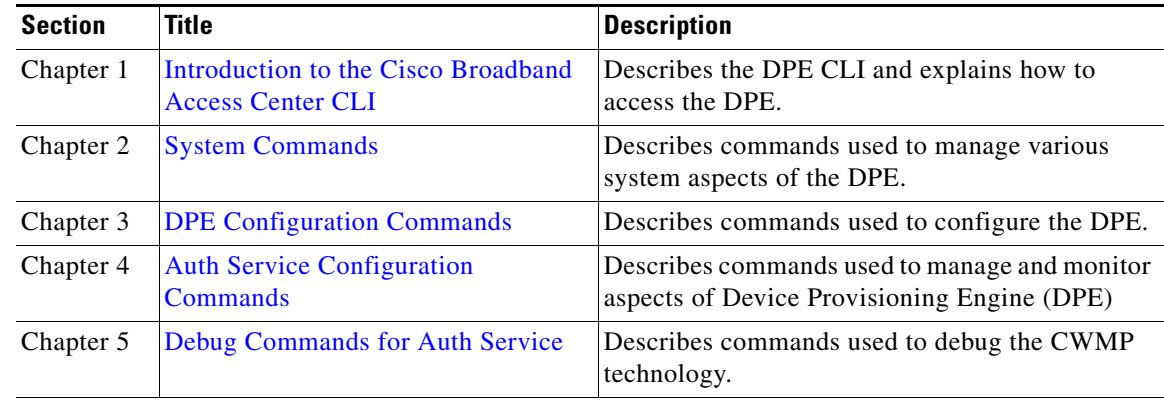

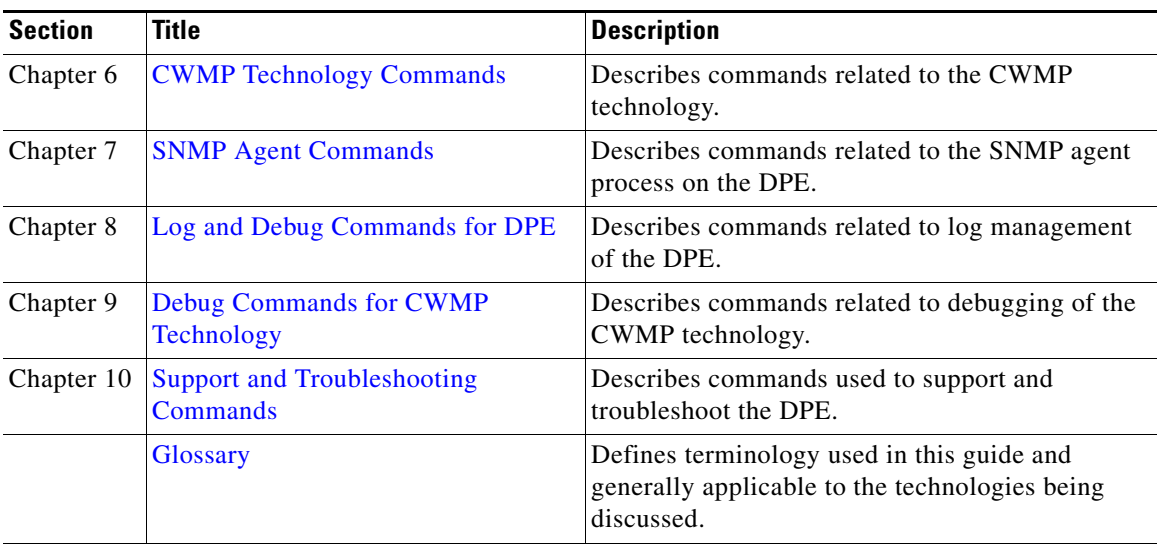

# <span id="page-1-0"></span>**Conventions**

**Contract** 

This document uses the following conventions:

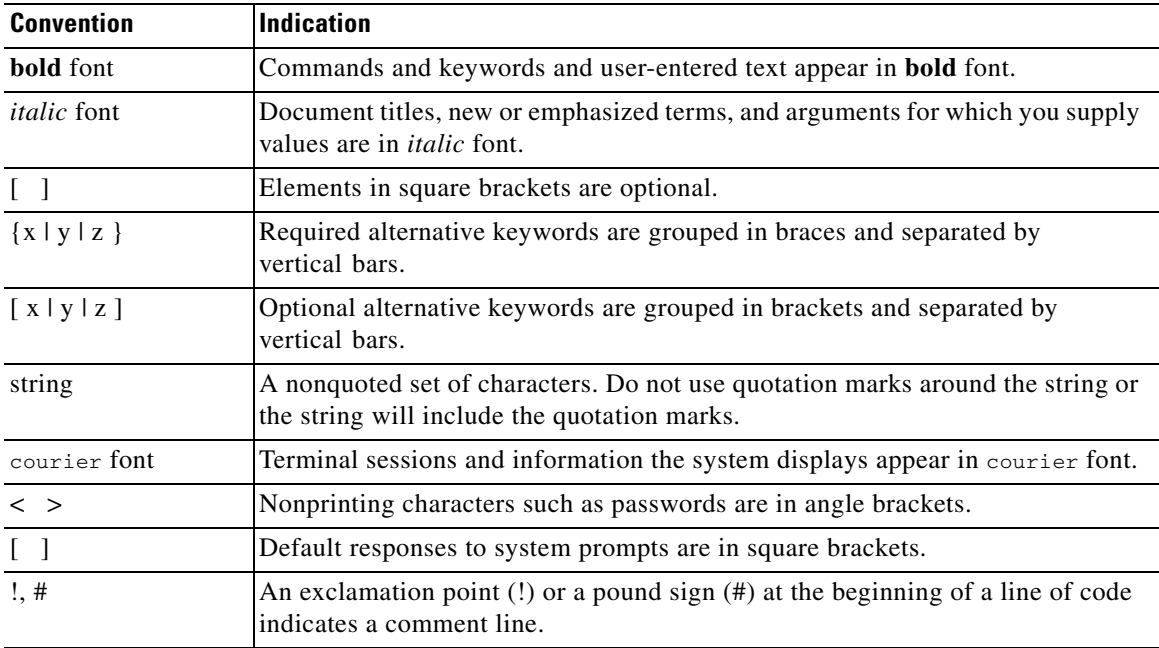

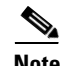

**Note** Means *reader take note*.

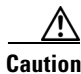

**Caution** Means *reader be careful*. In this situation, you might perform an action that could result in equipment damage or loss of data.

### <span id="page-2-0"></span>**Product Documentation**

## $\mathscr{P}$

**Note** We sometimes update the printed and electronic documentation after original publication. Therefore, you should also review the documentation on [Cisco.com](http://www.cisco.com) for any updates.

[Table 1](#page-2-2) describes the product documentation that is available.

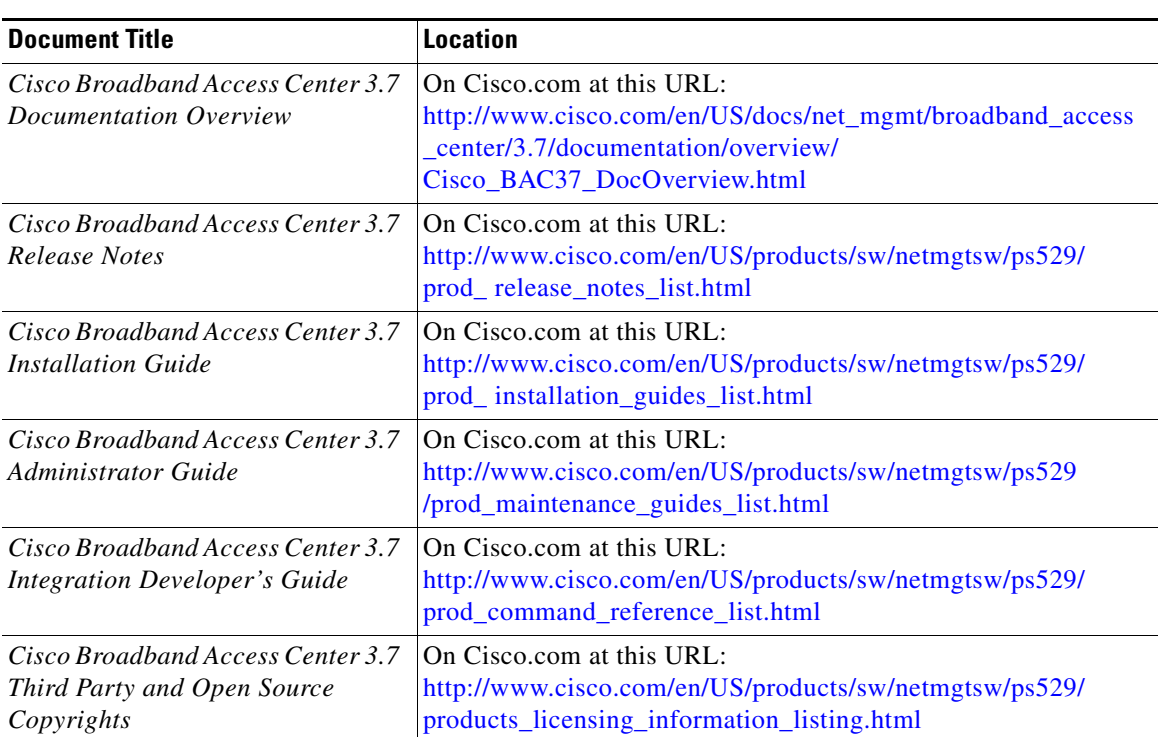

#### <span id="page-2-2"></span>*Table 1 Product Documentation*

### <span id="page-2-1"></span>**Obtaining Documentation and Submitting a Service Request**

For information on obtaining documentation, submitting a service request, and gathering additional information, see the monthly *What's New in Cisco Product Documentation*, which also lists all new and revised Cisco technical documentation, at:

<http://www.cisco.com/en/US/docs/general/whatsnew/whatsnew.html>

Subscribe to the *What's New in Cisco Product Documentation* as an RSS feed and set content to be delivered directly to your desktop using a reader application. The RSS feeds are a free service. Cisco currently supports RSS Version 2.0.

 $\blacksquare$